# **CHAMADA PARA PROJETOS DO PROGRAMA INSTITUCIONAL VOLUNTÁRIO DE INICIAÇÃO CIENTÍFICA E/OU TECNOLÓGICA (PIVICT) Edição 2021 – 2° SEMESTRE Edital 281/2021**

 A Diretoria Geral do Câmpus Votuporanga do Instituto Federal de Educação, Ciência e Tecnologia de São Paulo (IFSP) torna pública a presente Chamada, para o processo de inserção de alunos no Programa Institucional Voluntário de Iniciação Científica e/ou Tecnológica (PIVICT) do Instituto Federal de Educação, Ciência e Tecnologia de São Paulo - Câmpus Votuporanga.

 Para participação no programa, os interessados devem se ater às regras estabelecidas nesta Chamada e na Portaria nº 3.903, de 04 de dezembro de 2018, a qual estabeleceu o Regulamento do PIVICT e demais legislações relacionadas.

#### **1. FINALIDADES E OBJETIVOS**

- 1.1- O PIVICT tem como finalidade dar suporte aos grupos formados por servidores e alunos, envolvidos na realização de pesquisas, estimulando o desenvolvimento científico e tecnológico e a formação de futuros pesquisadores.
- 1.2- Os objetivos do PIVICT encontram-se descritos no art. 2º da Portaria n° 3.903, de 04 de dezembro de 2018.

## **2. INSCRIÇÃO**

- 2.1- O processo de inscrição deverá estar de acordo com a Seção IV da Portaria n° 3.903, de 04 de dezembro de 2018.
- 2.2- A inscrição do projeto pelo servidor proponente poderá ser feita no seguinte período:
	- **2° Semestre: 19 de julho a 10 de setembro de 2021;**
- 2.3- As condições necessárias para inscrição de projeto constam no art. 14 da referida portaria:
	- a) A inscrição do proponente no Cadastro de Pesquisadores e Avaliadores do IFSP. O referido cadastro deverá ser realizado por meio do Sistema Unificado de Administração Pública (SUAP), por meio do Menu PESQUISA > PROJETOS > TORNAR-SE AVALIADOR e PESQUISA > PROJETOS > TORNAR-SE PESQUISADOR;
	- b) O envio, pelo proponente dentro do prazo previsto, do Projeto via Sistema Unificado de Administração Pública (SUAP) corretamente;
- 2.4- A inscrição no programa deve ser feita pelo orientador através do Sistema Unificado de Administração Pública (SUAP)

#### **3. PROCESSO DE SELEÇÃO**

- 3.1- O processo de seleção deverá estar de acordo com a seção IV da Portaria n° 3.903, de 04 de dezembro de 2018.
- 3.2- Todos os trabalhos classificados no Edital n° 399/2020, porém não contemplados com bolsas, estão automaticamente aprovados para o PIVICT, não havendo a necessidade de inscrição nos moldes citados na seção 2, bastando ao orientador, fazer a indicação do aluno, conforme item 9 da presente Chamada.

## **4. CRONOGRAMA**

4.1- O cronograma para edição 2021 - 2º Semestre do PIVICT encontra-se definido conforme a Tabela 1.

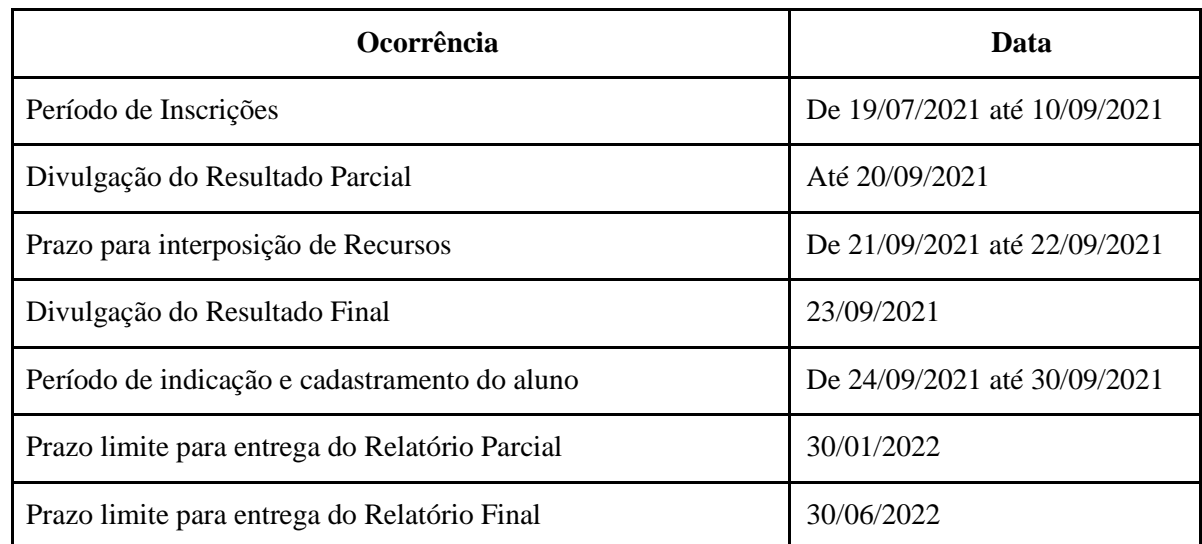

Tabela 1. Cronograma para a edição de 2021 do PIVICT – 2° SEMESTRE.

## **5. COMPROMISSOS DO ORIENTADOR**

5.1- Serão requisitos e compromissos do orientador no PIVICT de acordo com a seção II da Portaria n° 3.903, de 04 de dezembro de 2018.

## **6. COMPROMISSOS DO ORIENTANDO**

6.1- Serão requisitos e compromissos do orientando no PIVICT de acordo com a seção III da Portaria n° 3.903, de 04 de dezembro de 2018.

# **7. DIVULGAÇÃO DO RESULTADO PARCIAL**

- 7.1- Após a análise dos projetos, será publicado o resultado parcial, conforme ordem decrescente de classificação por meio do Sistema Unificado de Administração Pública (SUAP).
- 7.2- Conforme Art. 24 da Portaria n° 3.903, de 04 de dezembro de 2018, projetos cuja nota final for inferir a 3,5 (três pontos e cinco décimos), serão considerados inexequíveis.

## **8. RECURSOS**

- 8.1- Após a publicação e divulgação do resultado parcial, os interessados poderão protocolar por meio Sistema Unificado de Administração Pública (SUAP) recurso, que deve ser interposto, pelo proponente, no prazo de estipulado na tabela 1. A análise é realizada pelo Comitê de Pesquisa, Inovação e Pós-graduação do câmpus, que constituirá fórum de julgamento dos recursos.
- 8.2- Julgados os recursos e encaminhadas as decisões do COMPESQ-VTP será divulgado o Resultado Final, conforme previsto na tabela 1.

## **9. INDICAÇÃO DO ORIENTANDO**

- 9.1- A indicação do orientando deve ser realizada pelo professor orientador por meio de:
	- 9.1-1. Preenchimento do "Termo de Concessão e Compromisso" disponível no Sistema Unificado de Administração Pública (SUAP), utilizando os itens de menu "Documentos/Processos" – "Documentos Eletrônicos" – "Documentos", botão "Adicionar Documentos de Texto", Tipo do Documento: "Termo", Modelo: "Pesquisa: TERMO DE CONCESSÃO E COMPROMISSO DE INICIAÇÃO CIENTÍFICA";
	- 9.1-2. Assinatura do orientador e do aluno, pelo Sistema Unificado de Administração Pública (SUAP);
	- 9.1-3. Preenchimento da "Autodeclaração de Princípios Éticos" disponível no Sistema Unificado de Administração Pública (SUAP), utilizando os itens do menu "Documentos/Processos" – "Documentos Eletrônicos" – "Documentos", botão "Adicionar Documentos de Texto", Tipo de Documento: "Formulário", Modelo: "Pesquisa: AUTODECLARAÇÃO DE PRINCÍPIOS ÉTICOS EM PESQUISA CIENTÍFICA E/OU TECNOLÓGICA";
	- 9.1-4. Assinatura do orientador pelo Sistema Unificado de Administração Pública (SUAP);
	- 9.1-5. Download dos dois documentos em arquivos separados com formato PDF (*portable document format*);
	- 9.1-6. Nomeação dos arquivos como:
		- a) 2021-2 PIVICT Nome do Orientador Identificação do Projeto (TERMO DE CONCESSÃO E COMPROMISSO);
		- b) 2021-2 PIVICT Nome do Orientador -Identificação do Projeto (AUTODECLARAÇÃO)
- 9.2- Os arquivos do subitem 9.1-6 deverão ser anexados ao projeto por meio do Sistema Unificado de Administração Pública (SUAP), conforme cronograma apresentado na Tabela 1.
- 9.3- A aprovação e implementação do projeto deve seguir a seção VIII da Portaria n° 3.903, de 04 de dezembro de 2018.

#### **10. RESULTADOS DA PESQUISA**

10.1- Como resultados da pesquisa, será obrigatório a entrega dos Relatórios Parcial e Final conforme as datas definidas na Tabela 1 da presente chamada, ao Coordenador de Pesquisa, Inovação e Pós-Graduação do câmpus ou responsável, bem como a apresentação, pelo discente voluntário, dos resultados do projeto em evento científico/tecnológico que conte com processo de análise do trabalho por pareceristas e publicação em anais com ISSN ou ISBN, ou ainda a publicação de artigo em revista acadêmica ou científica que tenha ISSN e conte com processo de avaliação por pares às cegas, conforme consta na Seção XII da Portaria n° 3.903, de 04 de dezembro de 2018.

Votuporanga, 14 de julho de 2021.

R. R. Jomhrey

Assinado de forma digital por RICARDO TEIXEIRA DOMINGUES:21791138896 Dados: 2021.07.14 19:42:47

Ricardo Teixeira Domingues -03'00'Diretor Geral Do Câmpus Votuporanga